## <span id="page-0-0"></span>Sage Days 24: The Development of Symbolic Calculus in Sage

William Stein

July 17, 2010

K ロ > K 레 > K 코 > K 코 > - 코 - Y Q Q Q

## Goals for this workshop

"Ask not what Sage can do for you, but what you can do for Sage."

#### $\Pi$  Goals for newbies. Learn to:

- **Install Sage,**
- Navigate the documentation,
- **Understand basic structure of the source code.**
- **Program in Python and Cython, and**
- **IMPROVE Sage, then submit patches for review.**

#### **2** Goals for developers:

- Get function fields into Sage (trac  $\#9054$  and related).
- Update Sympy and polish the Sage/Sympy interface.
- Special functions.
- **Piecewise functions.**
- Runtime addition of attributes to symbolic expressions.

- **Clashing of variable names with Maxima.**
- Easy access to ripping apart symbolic expressions
- **C** library interface to Maxima.

# <span id="page-2-0"></span>Part 1: The Past

 $\mathcal{A} \otimes \mathcal{A} \rightarrow \mathcal{A} \otimes \mathcal{B} \rightarrow \mathcal{A} \otimes \mathcal{B} \rightarrow \mathcal{A} \otimes \mathcal{B} \rightarrow \mathcal{A} \otimes \mathcal{B} \rightarrow \mathcal{A} \otimes \mathcal{A} \otimes \mathcal{B}$ 

## Create a viable free open source alternative to Magma, Maple, Mathematica, and Matlab

A viable alternative will have:

- All the *mathematical features* of Magma, Maple, Mathematica, and Matlab with comparable (or better) speed, including sophisticated symbolic calculus, special functions, global fields, easy of use and documentation.
- Beautiful interactive 2d and 3d graphics.
- A notebook interface and an IDE.
- Commercial support (including customized notebook servers)

 $OQ$ 

Many undergraduate books (e.g., Zimmerman et al.!)

<span id="page-3-0"></span>Sage does *not* need to be able to run programs written in the  $Ma^*$ 's own custom math-only langua[ge](#page-2-0)s. Sage ['a](#page-4-0)[in](#page-2-0)[t](#page-3-0) [O](#page-4-0)[ct](#page-0-0)[av](#page-19-0)[e.](#page-0-0)

#### SAGE = Software for Arithmetic Geometry Experimentation

- I want an open alternative to Magma (ask me why), and I have an extensive research program I've built on it over 6 years. David Joyner (coding theorist) has similar concerns.
- In 2005 number theory and some coding theory  $(GAP)$  no Symbolic Calculus.

```
sage: E = EllipticCurve('389a'); EElliptic Curve defined by y^2 + y = x^3 + x^2 - 2*xsage: E.gens()
[(-1 : 1 : 1), (0 : -1 : 1)]sage: G = \text{matrix}(GF(5), 4, 7, [1, 1, 1, 0, 0, 0, 0, 1, 0, 0, 1, 1, 0, 0, 0, 1, 0, \ldots]sage: C = LinearCode(G); CLinear code of length 7, dimension 4 over Finite Field of size 5
sage: C.minimum_distance()
3
```
# (Why not Magma?)

- **1** Commercial: Expensive for my collaborators and students
- 2 Closed: Magma's implementation of algorithms a trade secret
- **3** Frustrating: Tight control by John Cannon
- 4 Static: Users can't define their own classes (data types)
- **5** Copy protection: A pain in the ass.
- <sup>6</sup> Language: No eval, no exception handling, no namespaces, little new development on the language, math-only language.
- **7** Developer community: far too small, no public mailing list
- 8 No graphics, no symbolic calculus, no graphical user interface.

**K ロ ▶ K @ ▶ K 할 X X 할 X → 할 X → 9 Q Q ^** 

- **9** No public bug tracker or list of reported bugs
- **10** No compiler (nothing like Cython)
- 11 ...

(Similar remarks about Maple.)

### 2006: Maxima/Sage interface

- I taught Calculus (in San Diego) during this time, and used  $Maxima + GNUplot$  for demos, and for plots in lecture notes.
- I integrated Maxima into Sage.
- David Joyner wrote *Sage Constructions* examples of how to do Calculus using the Sage/Maxima interface.

```
sage: f = maxima('1/sqrt(x^2+2*x-1)')sage: f.integrate(x)
log(2*sqrt(x^2+2*x-1)+2*x+2)
sage: maxima.plot2d('cos(2*x) + 2*exp(-x)','[x,0,1]',
                    '[plot_format,openmath]')
[[a plot appears]]
```
**K ロ ▶ K @ ▶ K 할 X X 할 X → 할 X → 9 Q Q ^** 

## 2007: Bobby Moretti (UW undergraduate)

- 2007: Bobby Moretti (UW undergraduate): wrote a pure Python  $+$  Maxima symbolic Calculus package.
- I Idea and implementation was Bobby's from start to finish
- Made Sage an option for Calculus classes, but too slow compared to Ma\* and not flexible enough.

**KOD KARD KED KED E VOOR** 

```
sage: f = 1/sqrt(x^2 + 2*x - 1); f
1/\text{sqrt}(x^2 + 2*x - 1)sage: f.integrate(x)
log(2*x + 2*sqrt(x^2 + 2*x - 1) + 2)
```
## 2008: Gary Furnish (Utah undergraduate): New Symbolics!!

- **2008: Gary Furnish: another undergrad, tried to completely** rewrite symbolic calculus in Cython.
- Wrote a lot of Cython code, which lacked a sufficiently mature foundation, so we didn't end up using it.

"Ugly performance enhancing software hacks are often needed to make theoretical algorithms viable." – Gary Furnish, sage-devel, 2008-05-01.

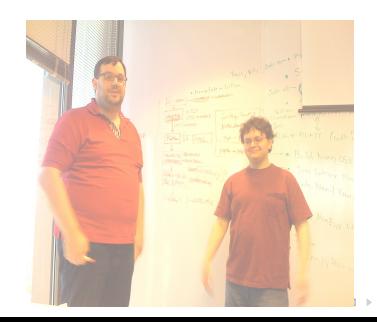

 $\mathbb{R}^n \times \mathbb{R}^n \times \mathbb{R}^n \xrightarrow{\sim} \mathbb{R}^n$ 

 $2990$ 

## 2008–2009: GiNAC/Pynac

- Uuly 2008: ISSAC during the boat trip, Burcin suggested investigating integrating GiNAC into Sage.
- Big problem: GiNAC depends on the huge  $C++$  CLN library (basic rings/fields arithmetic), which takes a long time to build, and provides nothing that isn't already in Sage.
- Aug 2008: I wrote the first version of Pynac during an intense two week coding sprint in San Diego.

Key Idea: Rip out the CLN dependence of GiNAC and replace it by Sage/Python. Amazingly, this worked.

**Pynac is a low level C++ library that depends on** Sage/Python and provides fast symbolic arithmetic. No integration, series, or other high level algorithms.

## Aug 2008 – May 2009: Build complete new symbolic system in Sage on Pynac

Finish Pynac and build a new fast symbolic system on top: Burcin (mostly)  $+$  Mike Hansen  $+$  Carl Witty  $+$  Robert Bradshaw + Nick Alexander + me +  $\cdots$ 

K ロ > K @ > K 할 > K 할 > 1 할 > 9 Q Q\*

- This is the main new feature of Sage-4.0.
- Maxima is still used for some things, e.g., symbolic integration, some comparisons, etc.

```
sage: f = 1/sqrt(x^2 + 2*x - 1); f
1/\sqrt{\sqrt{x^2 + 2*x - 1}}sage: timeit('f*f')
625 loops, best of 3: 83.5 \mus per loop
sage: g = maxima(f)sage: timeit('g*g')
125 loops, best of 3: 1.41 ms per loop
sage: 1.41/.0835
16.8862275449102
```
- May 2009 today: Burcin (mostly) has further developed symbolics in Sage
- Pynac has been very stable (hardly any changes needed).
- Nils Bruin (and Robert Bradshaw): A new C library interface to Maxima.

K ロ > K @ > K 할 > K 할 > 1 할 > 9 Q Q\*

Sympy is a Python project mainly by Physics, Engineering, and Science students...

- 2005: Sympy project started by Ondrej Certik (physics undergraduate at the time)
- 2007?: Sympy included in Sage

■ They have many very hard working developers.

```
sage: f = 1/sqrt(x^2 + 2*x - 1); f1/\text{sort}(x^2 + 2*x - 1)sage: g = f. sympy ()
sage: import sympy; sympy.pretty print(g)
```
**KOD KARD KED KED E YORA** 

#### Unflattering Demo of using Sympy in Sage

```
sage: var('x')
sage: f = 1/sqrt(x^2 + 2*x - 1); f
1/\text{sqrt}(x^2 + 2*x - 1)sage: time f.integrate(x)
log(2*x + 2*sqrt(x^2 + 2*x - 1) + 2)Time: CPU 0.01 s, Wall: 0.02 s
sage: f.integrate(x, algorithm='sympy')
Traceback (most recent call last):
AttributeError: 'Integral' object has no attribute '_sage_'
```

```
sage: from sympy import sqrt, integrate, var
sage: x = var('x')sage: f = int(1)/sqrt(x**2 + 2*x - 1); f
(-1 + 2*x + x**2)*(-1/2)sage: time f.integrate(x)
Integral((-1 + 2*x + x**2)*(-1/2), x)
Time: CPU 0.64 s, Wall: 0.65 sK ロ > K 레 > K 코 > K 코 > 『코 → 이익C*
```
# Part 2: The Future

 $\mathcal{A} \otimes \mathcal{A} \rightarrow \mathcal{A} \otimes \mathcal{B} \rightarrow \mathcal{A} \otimes \mathcal{B} \rightarrow \mathcal{A} \otimes \mathcal{B} \rightarrow \mathcal{A} \otimes \mathcal{B} \rightarrow \mathcal{A} \otimes \mathcal{A} \otimes \mathcal{B}$ 

## Roadmap of Sage project

- Sage-5.0 (2010)
- Sage-6.0 (2011)
- Sage-7.0 (2012)

K ロ > K 레 > K 코 > K 코 > 『코 → 이익C\*

## Roadmap of Sage project

- Sage-5.0 (August 31, 2010)
	- Windows port via Cygwin
	- Upgrade PARI to the latest SVN version
	- Upgrade MPIR to version 2.x
	- Get doctest coverage to 90% (currently at 84.6%)
- Sage-5. $x$  (rest of this year...)
	- Function fields (Hess's algorithms, 2-descent, L-functions)
	- Special functions: support everything in the DLMF:
		- arbitrary precision numerical evaluation (mpmath)

**K ロ ▶ K @ ▶ K 할 X X 할 X → 할 X → 9 Q Q ^** 

- series expansion
- differentiation
- shifts (difference analogue of differentiation)
- Symbolic summation
- Symbolic integration (Risch-Norman algorithm)
- $\blacksquare$  Sage-6.0 (2011)
- Sage-7.0 (2012)
- Sage-5.0 (August 31, 2010).
- Sage-6.0 (2011), some potential goals:
	- Noncommutative symbolic computation (Plural, Weyl Algebras, Graded algebras, Lie algebras).
	- Much improved Sage notebook (scalability, customizability)
	- Textbooks, interacts, etc., integrated with the sage distribution
	- Commercial support (custom notebook servers)
	- **Fully switch to using C library interfaces for GAP and Maxima.**

Get doctest coverage to  $100\%$ 

■ Sage-7.0 (2012)

## Roadmap of Sage project

- Sage-5.0 (August 31, 2010).
- $\blacksquare$  Sage-6.0 (2011):
- Sage-7.0 (2012), some potential goals:
	- Fast Groebner basis computation that is competitive with Magma/Maple
	- Vast improvements in Sage for Science and Engineering (documentation, diff'eq, data workflows, reproducible research, instrument support, data formats like HD5)
	- Statistics: something Pythonic/Cythonic and built on top of R  $+$  scipy.stats  $+$  GSL, which competes with SAS, etc.
	- Switch to Python 3.x
	- Much randomized and unit testing that goes beyond doctesting

#### ... World Domination

KOX KOX KEX KEX E YORA

<span id="page-19-0"></span>Any questions?